## Adobe Photoshop CC 2018 Download Activation Code With Keygen With Full Keygen 2022

Cracking Adobe Photoshop is not as straightforward as installing it. It requires a few steps to bypass the security measures that are in place. First, you must obtain a cracked version of the software from a trusted source. Once you have downloaded the cracked version, you must disable all security measures, such as antivirus and firewall protection. Installing Adobe Photoshop is relatively easy and can be done in a few simple steps. First, go to Adobe's website and select the version of Photoshop that you want to install. Once you have the download, open the file and follow the onscreen instructions. Once the installation is complete, you need to crack Adobe Photoshop. To do this, you need to download a crack for the version of Photoshop you want to use. Once you have the crack, open the file and follow the instructions to apply the crack. After the crack is applied, you can start using Adobe Photoshop. Be sure to back up your files since cracking software can be risky. With these simple steps, you can install and crack Adobe Photoshop.

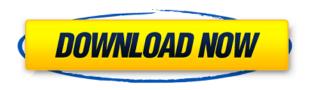

My dreams of someday being a professional in the visual arts also remained in place, even before I started taking classes in illustration at a local community college. Right after I saw the first Macintosh, I learned to create logos, and because I lacked the technical skill to do it, it was my dad who installed a \$28 commercial version of Photoshop on my Atari 800, and I spent every spare hour mastering the program— dancing a mania of introspective zigzags around my house. The Adobe Creative Cloud panels are cool and all integrated together, but the app's real power come from the people who decipher the panels, and put them into action. Each time I've needed some new image resolution, I've asked for it, and will usually get it, even if they've been using Photoshop for years and even if it's a dumb request. But the more I review Adobe Photoshop in general, and Photoshop Sketch and Photoshop Touch in particular, the more I'm reminded of what it's like to have used Photoshop really and truly, and the more I'm certain that the future is here, and it's really, really good. Like the previous Lightroom version, version 20, Adobe Photoshop 24 is a power tool. With powerful editing tools that offer features that rival the top-of-the-line Adobe Lightroom version, image editors in the past may need to refresh their skills. It's an essential upgrade for any photographer. If you want a workflow for your e-mail and social media these versions bring a lot more comfort to your adventures.

## Adobe Photoshop CC 2018 Download free Activation Code For Windows X64 2022

What It Can Do: The tool allows you to blend many different materials and media into one image, making it easy to create realistic, life-like designs and projects. With preset patterns and artistic tools, you can blend together color, shape, shading, and texture to create bold, striking, and aesthetically memorable designs. What Can It Do: Adobe Photoshop is one of the best drawing programs in the world. It will make you good at drawing, sketching, and painting. With brushes, gradient fills, and special effects, you can make your designs come to life. Photoshop is capable of editing all the important aspects of any kind of drawing, whether it's a portrait, cartoon, or realistic. In Photoshop, the artist's job is to be the pixel pusher. As we said, Photoshop is all about color. There is more than one way to affect pixels and their color. We are happy to distinguish between two distinct classes of effects in Photoshop: Changes that directly affect the colors and tonalities, and changes that affect the way the image looks—in other words, an effect that looks more like a paintbrush stroke than a feathering blur. The most common direct-color effect is filters: filters are the common trade-offs you make as an artist when changing an image's colors. Filters separate your image colors from the colors of the surrounding pixels so that you can see how the image looks as you go. It's like a palette for your artwork: the colors you choose plus your artistic intent become the media you are making with your pixel pusher.

Designers should find the right balance between different effects. It's easy to put too much emphasis on the effect, tend toward the flashy, and lose sight of the artistic purpose. Conversely, a filter effect that looks kind of cool might not have the effect you need, and vice versa. So the best decision, of course, is to always test a piece of artwork before you apply any filters. When a filter works great, it's easy to see the difference. HDRs and masking are powerful tools for enhancing the look of existing footage as well as creating new content. And every change is just one pixel away, so take the time to experiment and find out what works before you commit. e3d0a04c9c

## Download free Adobe Photoshop CC 2018Full Version [32|64bit] {{ Latest }} 2022

There are a lot of apps that you are about to be in blind if you are not familiar with one. Photoshop is the most popular and best known image editing software in the world. And it is also the most used. And there is very high number of toolbars and menu. You can do grading, learn photoshop, become a creative in photoshop, do whatever you want with photoshop. You can add text, add a filter, change the size or rotate a shape, edit colors or add effects. The capabilities are so much more than that. You can do almost anything that you can imagine. Not only that, you can look at the work of others and learn a lot from other people. It's very famous tool for coding too. Photoshop, is one of the most famous graphic designing tools ever made. It was originally designed by the adobe systems. Its Photoshop CC version is the most recent version of the software, and it is the result of the bones of Adobe products. It was a photo retouching app developed at the time that started off as merely a one-trick pony. While the rest of the Adobe systems were busy with the development of the paradigm shift in client-server computing with the beginning of the browser era, Adobe and its multitudes of programmers, artists and engineers, rewrote a series of Photoshop features. Some of the newer graphic designing tools include brush, tablet, layers and the list goes on. These tools and features are considered to be the best in the market. Photoshop CC has introduced some great tools that will last and impress for a lifetime.

download free photoshop 7.0 full version software download free photoshop 7 with serial key download of free photoshop asl download free photoshop styles download free photoshop tutorials download free photoshop tools download free photoshop mac download free photoshop mockups download free photoshop me download free photoshop 8.0 full version

The new update also introduces new support for Creative Cloud customers. If you use a Creative Cloud membership, scripts for copying and pasting text, images and graphics will work as you select them, as if the original resource was embedded directly into the script. To use this new feature, you'll need to use a CC membership that includes the Photoshop CC Photography plan or higher. Other new features include improved content-aware healing and other enhancements from the Corel-owned Pixelmator, the ability to reuse many selections from different objects with one click, faster results when working inside a layer's bounding box with the optimized Bounding Box Tool and a new option to hide the cursor. The desktop version of Photoshop will also recognize Creative Cloud native products when they're installed, including Adobe Illustrator, Adobe InDesign, Encore, and Adobe Portfolio. This means that you won't need to go back into your Creative Cloud library to find a compatible file. A new Chrome extension for the desktop version of Photoshop lets you easily access your Creative Cloud assets from within the software. To install, find the extension in the Creative Cloud section of Chrome's addons store. The extension works with both the Photoshop CC content-aware healing tool and the content-aware fill tool. It also lets you customize the interface, adding the size and color of the icons as well. The update also brings multi-thumbnail creation To see more, Bryce Carter and Sam Edwards discuss the update at the M&M Labs channel on YouTube. Once you have all of your videos organised in Premiere Elements and you're ready to export your footage, click to the right of your filmstrip, choose File Browser from the drop-down menu and then click the Create New Video icon. Then you have two options:

Steps of editing a photo are common; that is, photo editing has the process of adding or subtracting something to the image. Starting from Photoshop 5, Photoshop allows users to add or subtract pixels, which makes the final image adjusting to the needs. With each new version, Adobe Photoshop updated its pathfinding system. This new pathfinding technology allows Photoshop users to enjoy the ease of editing and make the image creative so, that it can be used for any photoshoot, no matter where its going. Photoshop 7 still supports the pathfinding between 1 and 5. The pathfinding options can be changed in the settings. Cover the image with text and make it look professional and beautiful is almost a synonym for Photoshop. Photoshop has not just upgraded the text tools; it has also improved the tools, which make it more simple and more user friendly. The new and improved text tools allow you to measure text and crop the imported text. You can also quickly add watermark to images, and with a few clicks, any text can be added and typewrites and text with a background can be added. Photoshop's developers keep listening to the demands of their users and improve their software with every new version. Photoshop CS3, for instance, upgrades the contrast tool and new noise filter. These features have come with an upgraded and improved Content-Aware feature. One more great feature of Photoshop CS3 is the new Camera Raw Processing. With this feature, you can boost images by applying Recovery, White Balance, Gaussian Blur, Lens Correction, and Contrast.

https://zeno.fm/radio/ecotect-2011-xforce-keygen-64

https://zeno.fm/radio/bush-software-update-usb

https://zeno.fm/radio/wi-fi-driver-window-7-hcl-me-laptop-xite-l-1014-rar

https://zeno.fm/radio/classical-mechanics-by-gupta-kumar-sharma-pdf

https://zeno.fm/radio/ra-beauty-retouch-panel-3-3

The redesigned login experience, combined with adaptive artboards, faster document and layer creation, and better collaboration with mobile devices, makes it even easier to work. Combined with the ability to seamlessly switch 3D artboards into Photoshop documents like a flat painting, bringing high-fidelity 3D layers into Photoshop documents makes 3D. a true 2D tool that will save time on 2D and 3D projects. Along with the 2020 release of Creative Cloud, Adobe's 3D app suite continues to deliver more integrated, pre-built workflow experiences designed to help 3D artists, photographers and other creative professionals stay productive and produce better, more polished work. The redesigned, enhanced UI provides MacBook users with a more fluid, familiar, and consistent experience that extends across all products. For the Mac, the new design is more responsive, cleaner, and uses a consistent font size and layout across all products and platforms with a modern design personified by the ribbons and panel layout. Our goal was to make the new Photoshop look great on all MacOS devices, and provide a beautiful experience for all users out of the box. Adobe in the 2020 CS7 updates features a UI scale policy that now supports the new native UI scale, global font scaling, and text shadow scaling. In the CS3, CS5, and CS5.5 series, the UI scale was set at 100%. This is consistent across all products with no user configuration required. Under CS6, the feature was removed due to incompatibility with system jobs.

 $\underline{https://www.mycatchyphrases.com/wp-content/uploads/2023/01/Adobe-Photoshop-701-Me-Free-Download-UPDATED.pdf}$ 

https://fotofables.com/wp-content/uploads/2023/01/Photoshop\_CC\_Download\_free\_Serial\_Number\_P roduct Key WIN MAC 3264bit 2023.pdf

https://cpvehicles.com/wp-content/uploads/2023/01/Adobe Photoshop CS4.pdf

https://www.alnut.com/wp-content/uploads/2023/01/Photoshop-2021-Version-222-Download-free-Full -Version-With-Registration-Code-Windows-1011.pdf

https://mondetectiveimmobilier.com/2023/01/02/download-photoshop-logo-mockup-file-verified/

https://cefcredit.com/photoshop-brushes-free-download-pencil-better/

 $\frac{https://audiobooksusa.com/download-adobe-photoshop-2021-version-22-hacked-serial-key-updated-2023/$ 

http://www.smallbiznessblues.com/www-free-photoshop-software-download-work/

 $\frac{https://elevated hair concepts.com/wp-content/uploads/2023/01/Download-free-Photoshop-2022-Serial-Number-Full-Torrent-X64-NEw-2022.pdf$ 

https://puntorojoec.com/wp-content/uploads/2023/01/Photoshop\_Apk\_Download\_Mobile\_High\_Qualit v.pdf

http://uatoday.news/?p=40364

https://cefcredit.com/photoshop-2021-version-22-5-incl-product-key-pc-windows-new-2023/

https://mondetectiveimmobilier.com/2023/01/02/photoshop-cc-2015-download-hacked-new-2023/

https://thecryptobee.com/download-photoshop-expres-mod-apk-new-2/

https://ebookngo.com/wp-content/uploads/2023/01/martbril.pdf

https://provibelife.com/wp-content/uploads/2023/01/Photoshop 2021 Version 2231.pdf

https://slab-bit.com/download-photoshop-express-license-code/

https://crueltyfreemodels.com/adobe-photoshop-2021-version-22-license-code-keygen-serial-number-new-2023/

https://www.kiochi.com/wp-content/uploads/2023/01/caaven.pdf

https://imarsorgula.com/wp-content/uploads/2023/01/uranand.pdf

https://kufm.net/wp-content/uploads/2023/01/Photoshop.pdf

https://www.picketgram.fr/wp-content/uploads/2023/01/vandtaki.pdf

 $\frac{https://xcconcepts.com/wp-content/uploads/2023/01/Adobe-Photoshop-CS6-Download-With-Serial-Kev-Serial-Number-Full-Torrent-New-2023.pdf$ 

 $\frac{https://slitetitle.com/wp-content/uploads/2023/01/Adobe-Photoshop-CC-2019-Download-free-Full-Version-Activator-3264bit-2023.pdf$ 

https://teenmemorywall.com/download-free-adobe-photoshop-cs6-hack-64-bits-2023/

https://muslimsofindia.com/wp-content/uploads/2023/01/Adobe Photoshop CC 2019.pdf

https://luciavillalba.com/wp-content/uploads/2023/01/zenlead.pdf

https://orbizconsultores.com/politica/adobe-photoshop-2021-version-22-4-license-keygen-64-bits-202 3/

 $\frac{http://cubaricosworld.com/wp-content/uploads/2023/01/Download-Photoshop-CS6-Cracked-64-Bits-updAte-2023.pdf}{}$ 

 $\underline{http://www.4aquan.com/wp\text{-}content/uploads/2023/01/Photoshop\text{-}Cc\text{-}2014\text{-}64\text{-}Bit\text{-}Free\text{-}Download\text{-}BES}}\\ \underline{T.pdf}$ 

https://rerootyourlife.com/2023/01/02/download-photoshop-2022-activation-code-for-windows-new-2023-2/

https://sevillalocalmedia.com/wp-content/uploads/2023/01/Adobe-Cs-Photoshop-Free-Download-FUL L-1.pdf

https://www.perdonodevelopment.it/wp-content/uploads/2023/01/Adobe-Photoshop-CS4-With-Licence-Key-WIN-MAC-Hot-2023.pdf

 $\underline{http://mindbodyhealthy.org/adobe-photoshop-2022-version-23-0-1-download-free-keygen-keygen-for-lifetime-x64-latest-2023/$ 

http://www.hopeclayburnmusic.com/adobe-photoshop-cs2-download-mac-hot/

https://dynastyholidays.com/wp-content/uploads/2023/01/Adobe\_Photoshop\_2022\_Version\_2301\_\_Patch\_With\_Serial\_Key\_For\_Windows\_NEw\_2023.pdf

 $\frac{https://www.sneslev-ringsted.dk/wp-content/uploads/Adobe-Photoshop-2021-Version-2251-Download-Cracked-Keygen-For-LifeTime-2023.pdf$ 

 $\underline{https://calibikemedia.s3.us-west-1.amazonaws.com/wp-content/uploads/2023/01/02060035/afrielly.pdf}$ 

https://www.webcard.irish/download-photoshop-32-bit-windows-7-fixed/https://auxclicscitoyens.fr/wp-content/uploads/2023/01/zebahan.pdf

The latest feature set for Adobe Photoshop CS6 was released in 2016, which coincided with the launch of the Creative Cloud Photography package (then called Photoshop Elements). It introduced a number of complete (and some partial) overhauls of some key features, full-featured apps, and even added native support for Retina displays. Among the new features is **Photomerge-like automatic collage** feature and an add-on module for Photoshop called **Layer Merge**. There are also new tools for refining and combining layers, along with a new option to lock or un-lock layers and groups of layers. This also brings a mobile-first experience to the tablet-mainstream, which was missing from the previous versions. The newest update was made available at the start of 2019, added to Photoshop CC 2018. The update includes the ability to create and update Photoshop Layers 2.0 in conjunction with other tools, allowing Adobe to offer the option of tracking changes to a layer and automatically updating any changed layers in the paint bucket of a bitmap. There are also a number of tools for navigating and working with image collections, including support for collections on mobile devices. In addition to APIs, with the migration to the native GPU datastructure, we are also able to do many more optimizations for fine detail, greatly improving its performance on the GPU – use Modern GPU datastructure for a summary, or check out this comparison of the old and new Noitom animation packages. This is the second new update in a row to include a strong emphasis on performance; not only do we have a lot of new performance, we also introduced totally new optimizations such as a more robust raymarching raytracing pathtracing and simd pathtracing - these are all performance-heavy features.